# **Logistic Regression**

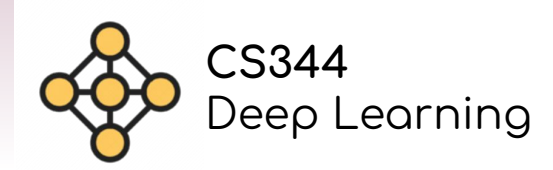

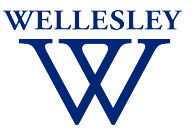

#### **Common Problems ML May Help Solve Logistic regression**

BINARY **CLASSIFICATION** 

Predicting 2 categorical outcomes

Email is spam or not

Someone has a disease or not

**MULTICLASS CLASSIFICATION** 

Predicting >2 categorical outcomes

Song is pop, rap, or country Flower is daisy, rose, sunflower, or tulip

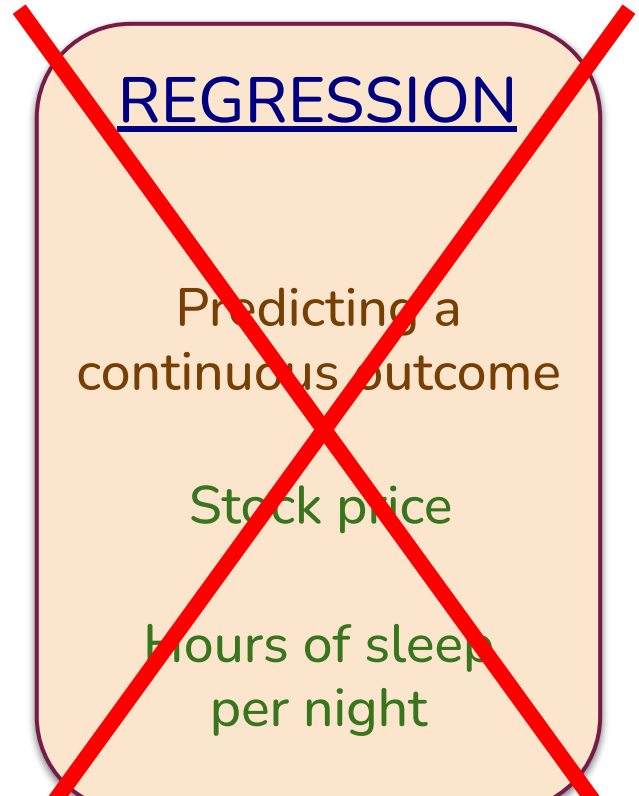

**Linear Classifier**

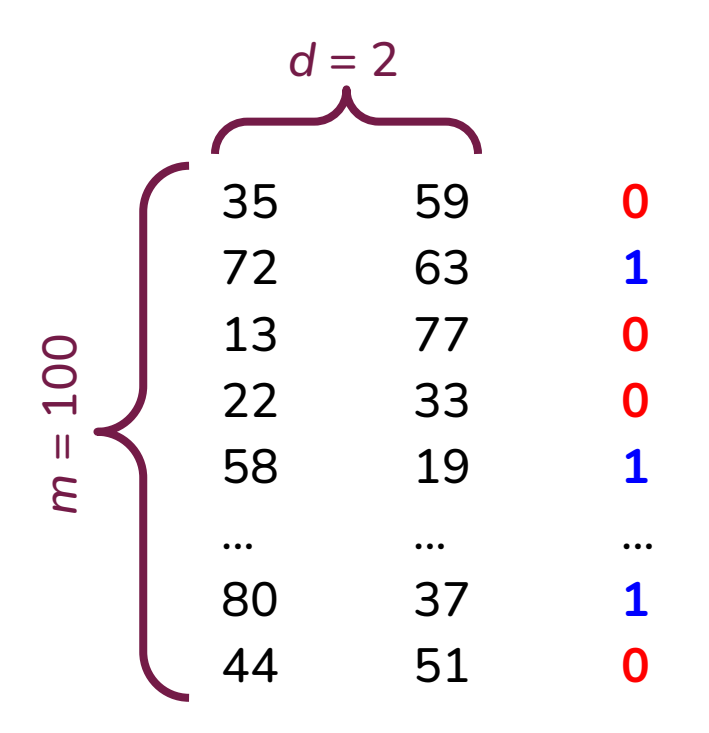

#### **Linear Classifier**

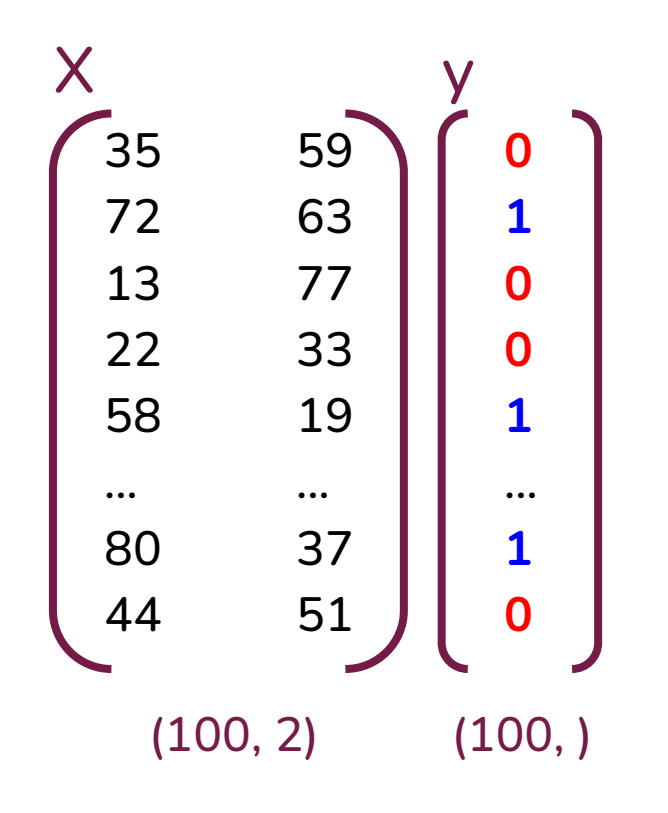

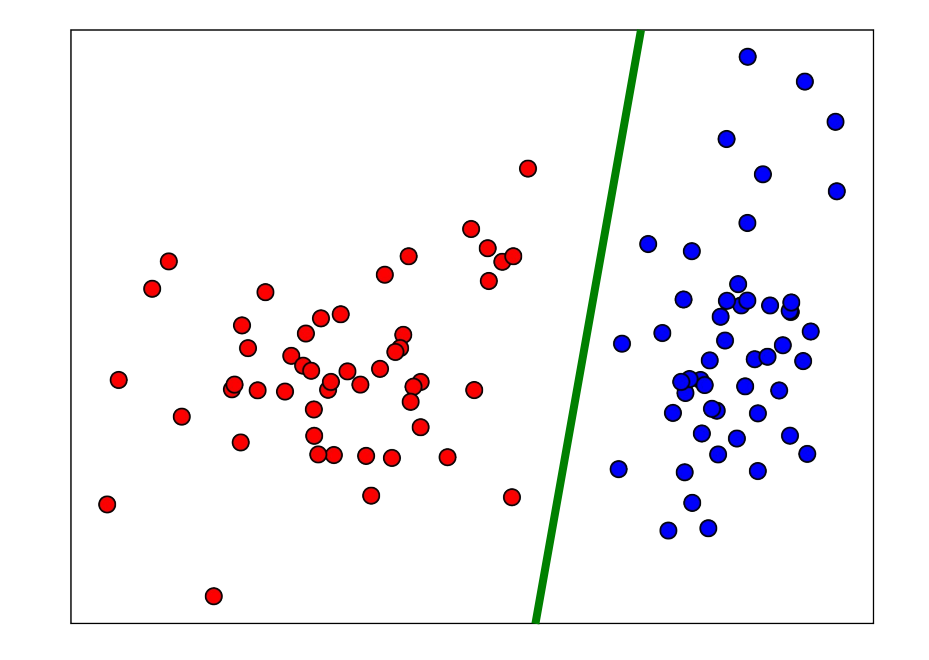

Logistic regression learns a linear decision boundary, i.e., a *hyperplane* that divides the two classes

#### **Linear Classifier**

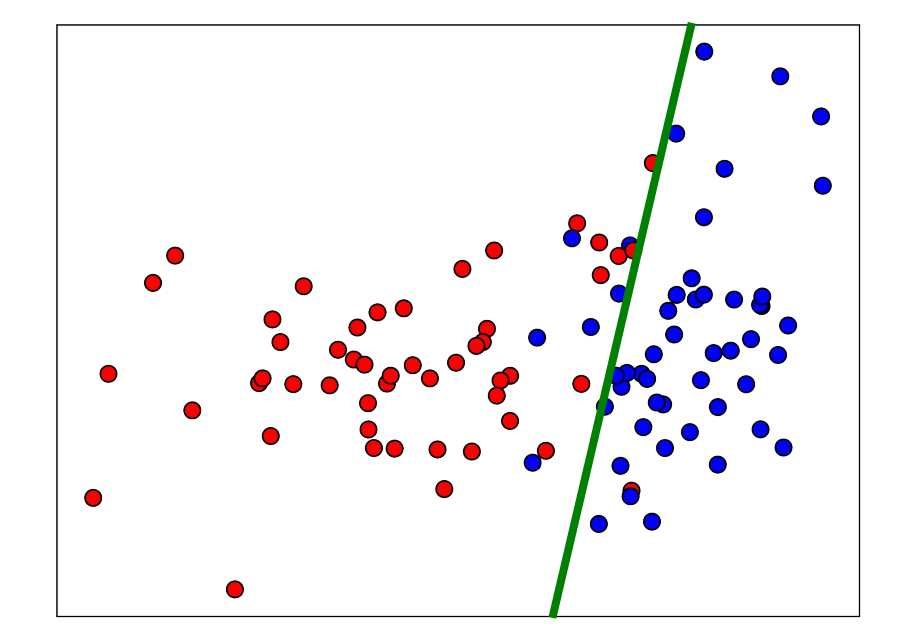

#### Data are not linearly separable

# **Hyperplane**

#### A hyperplane in R<sup>n</sup> is an n-1 dimensional subspace

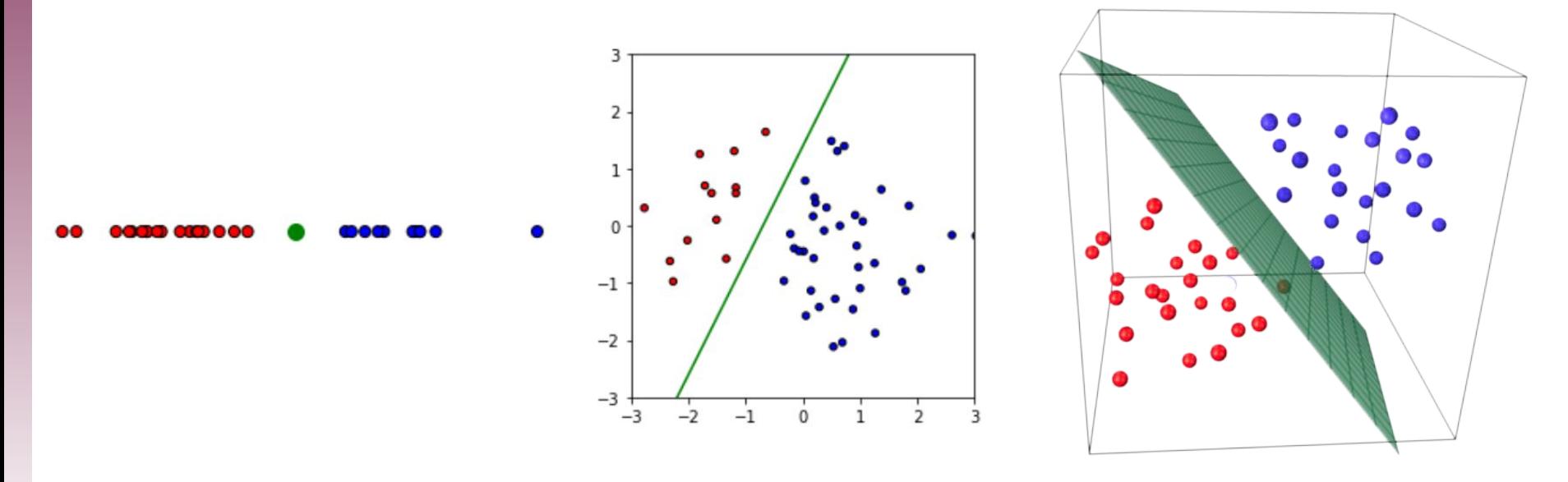

A hyperplane in  $\mathbb{R}^1$  i

is a point A hyperplane in  $\mathbb{R}^2$  is a line A hyperplane in  $\mathbb{R}^3$  is a plane

Parameterized by a "weight" vector **w** *orthogonal* to the hyperplane, centered at the origin

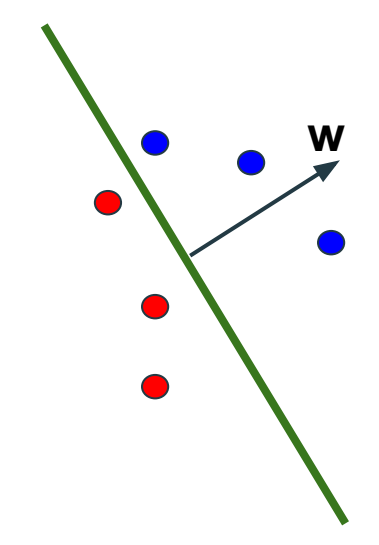

- the dot product of **w** with any of the blue points?
- the dot product of **w** with any of the red points?

Parameterized by a "weight" vector **w** *orthogonal* to the hyperplane, centered at the origin **w**

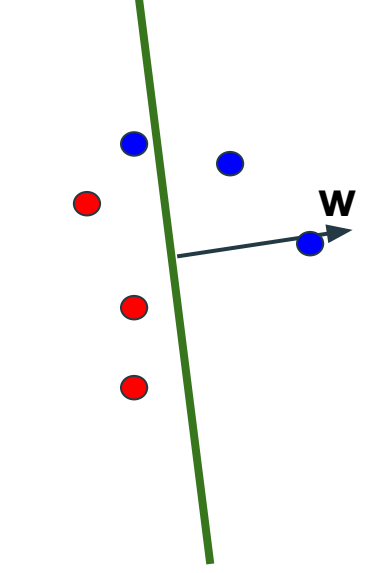

- the dot product of **w** with any of the blue points?
- the dot product of **w** with any of the red points?

Parameterized by a "weight" vector **w** *orthogonal* to the hyperplane, centered at the origin

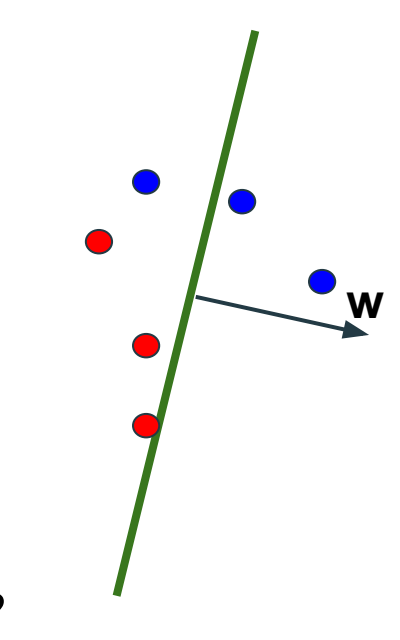

- the dot product of **w** with any of the blue points?
- the dot product of **w** with any of the red points?

Adding a bias term *b*

Parameterized by a "weight" vector **w** *orthogonal* to the hyperplane, centered at the origin

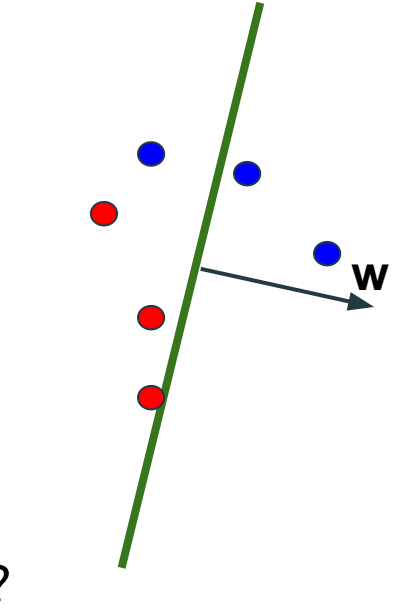

- the dot product of **w** with any of the blue points?
- the dot product of **w** with any of the red points?

Parameterized by a "weight" vector **w** *orthogonal* to the hyperplane, centered at the origin **w**

#### Adding a bias term *b*

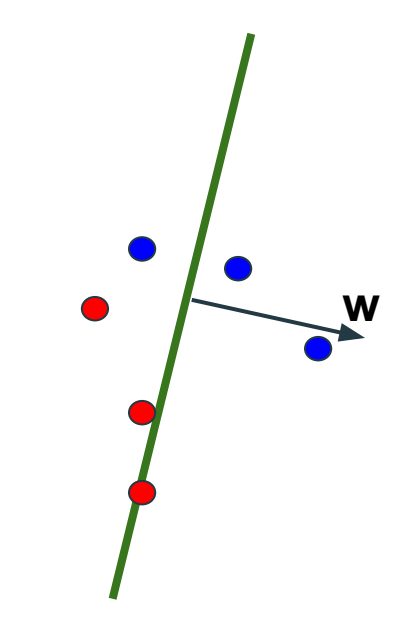

- the dot product of **w** with any of the blue points?
- the dot product of **w** with any of the red points?

Parameterized by a "weight" vector **w** *orthogonal* to the hyperplane, centered at the origin **<sup>w</sup>**

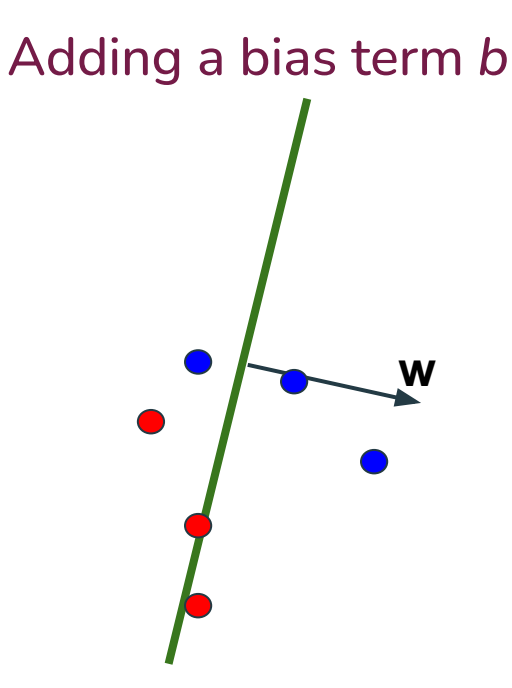

- the dot product of **w** with any of the blue points?
- the dot product of **w** with any of the red points?

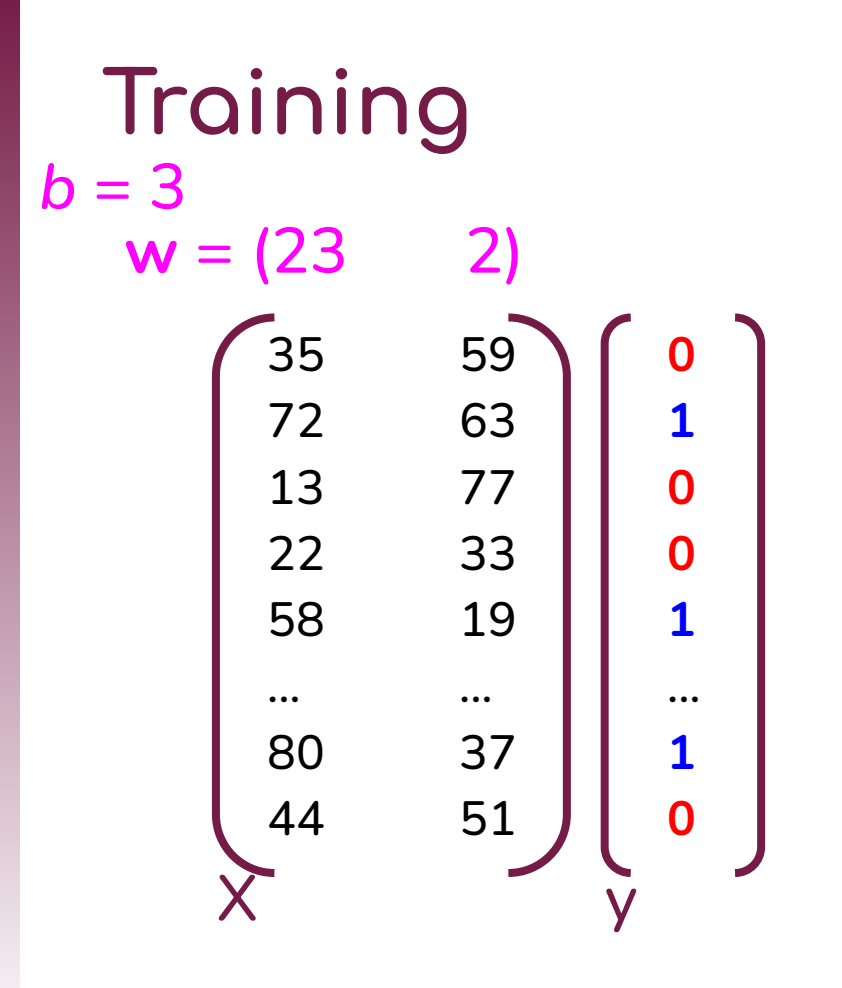

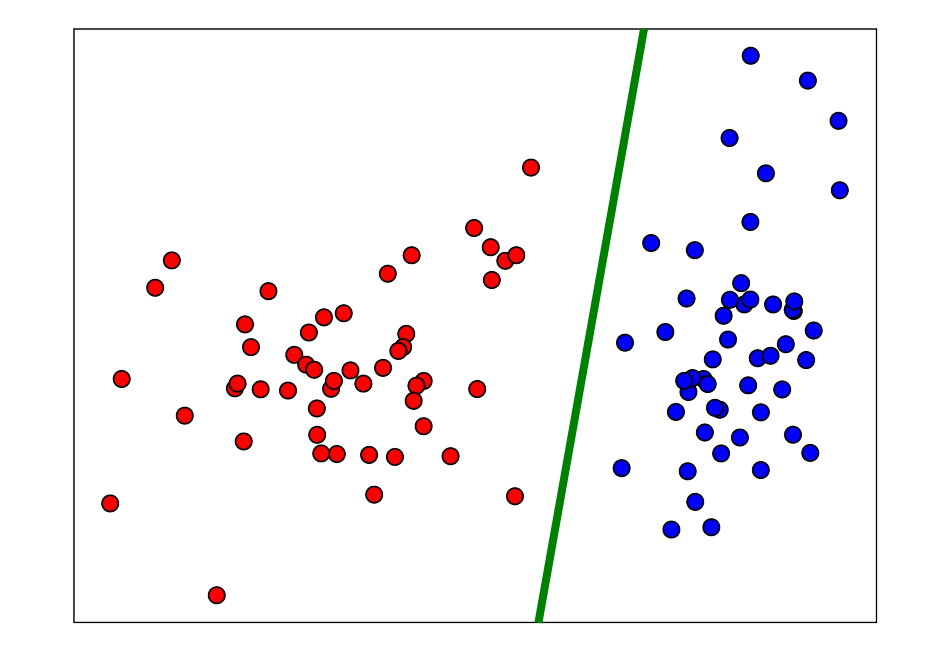

During *training*, the parameters of the model are learned from the *training data*

#### **Neural Inspiration**

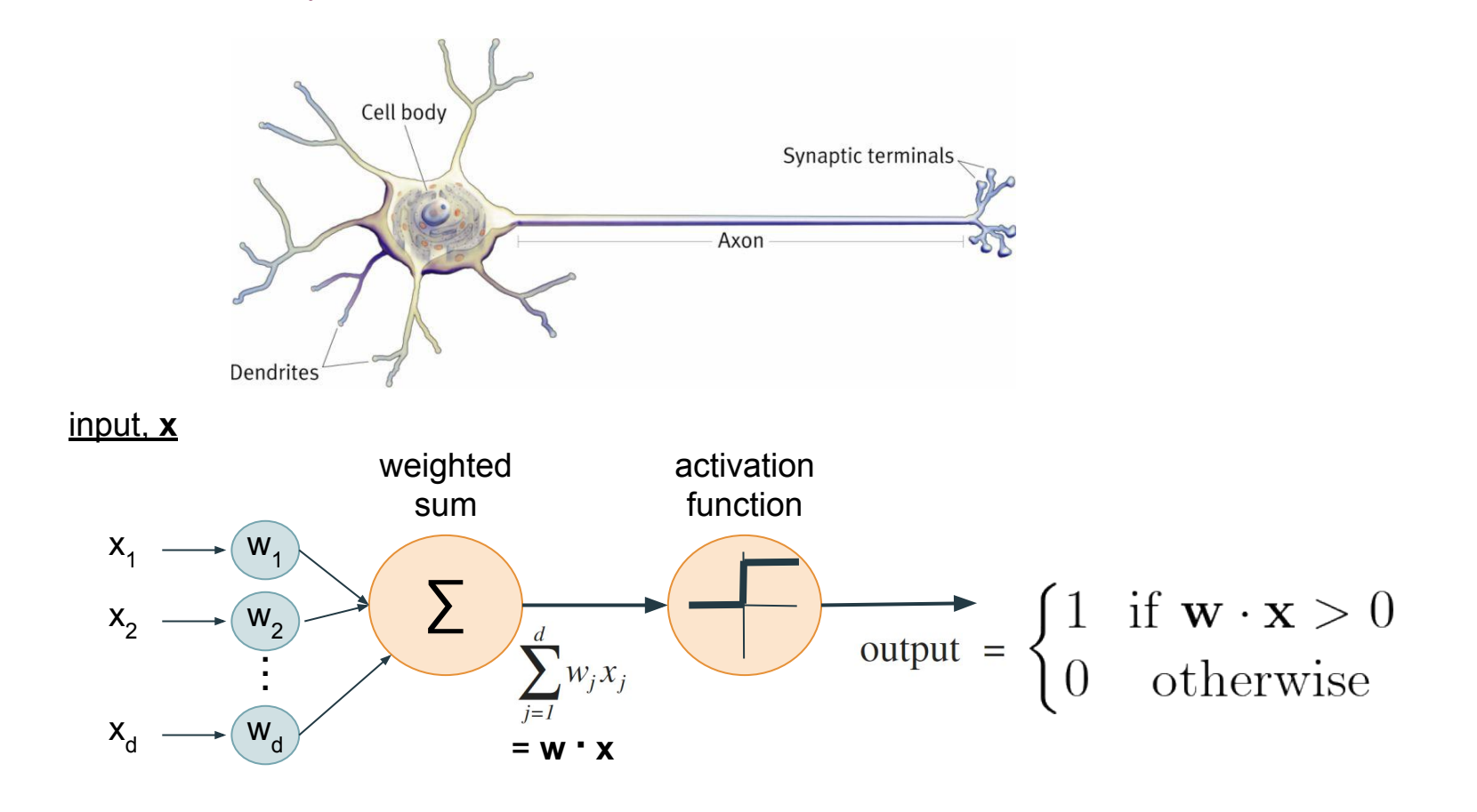

### **Neural Inspiration**

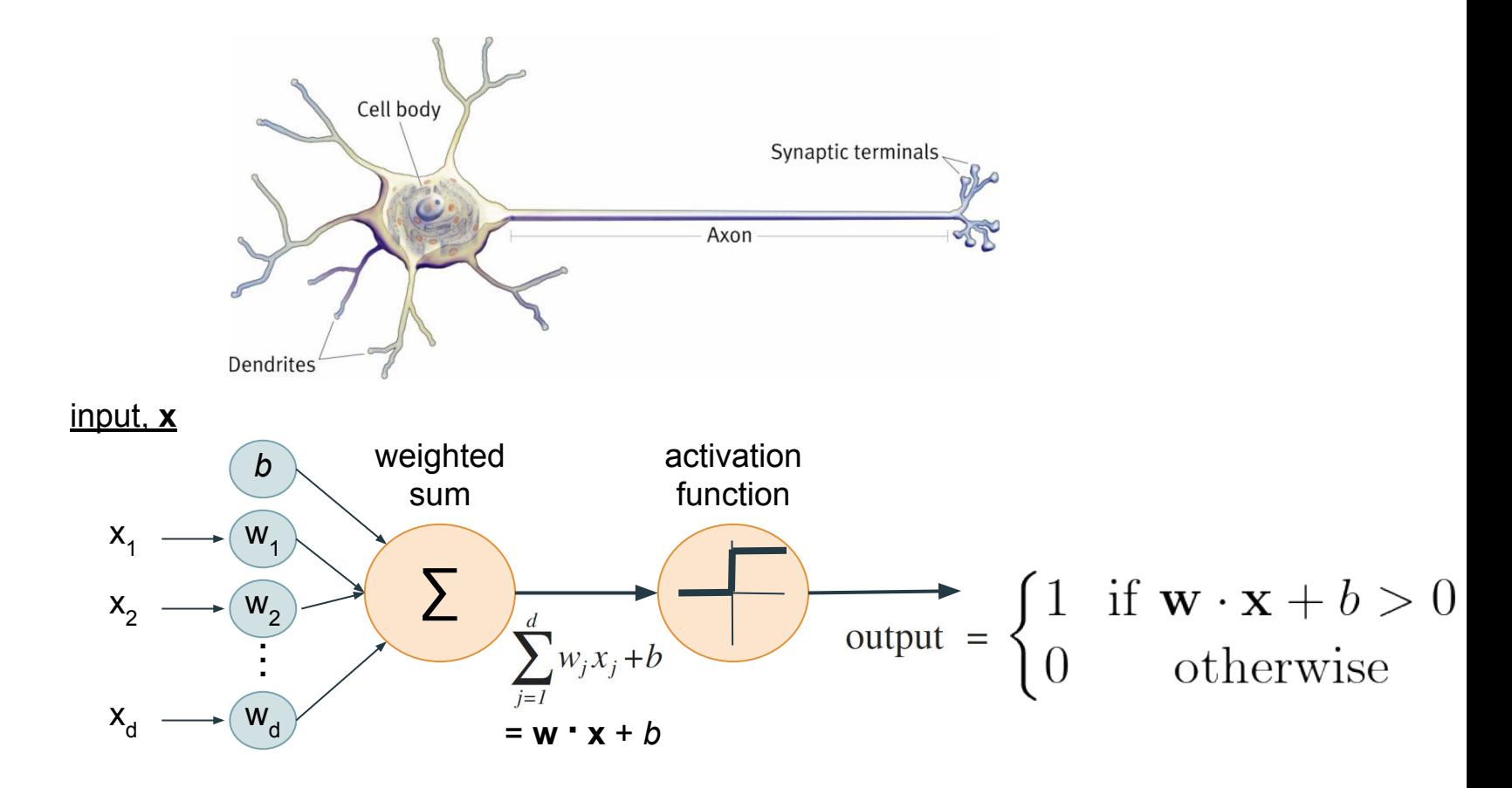

#### **Should I wear a jacket?**

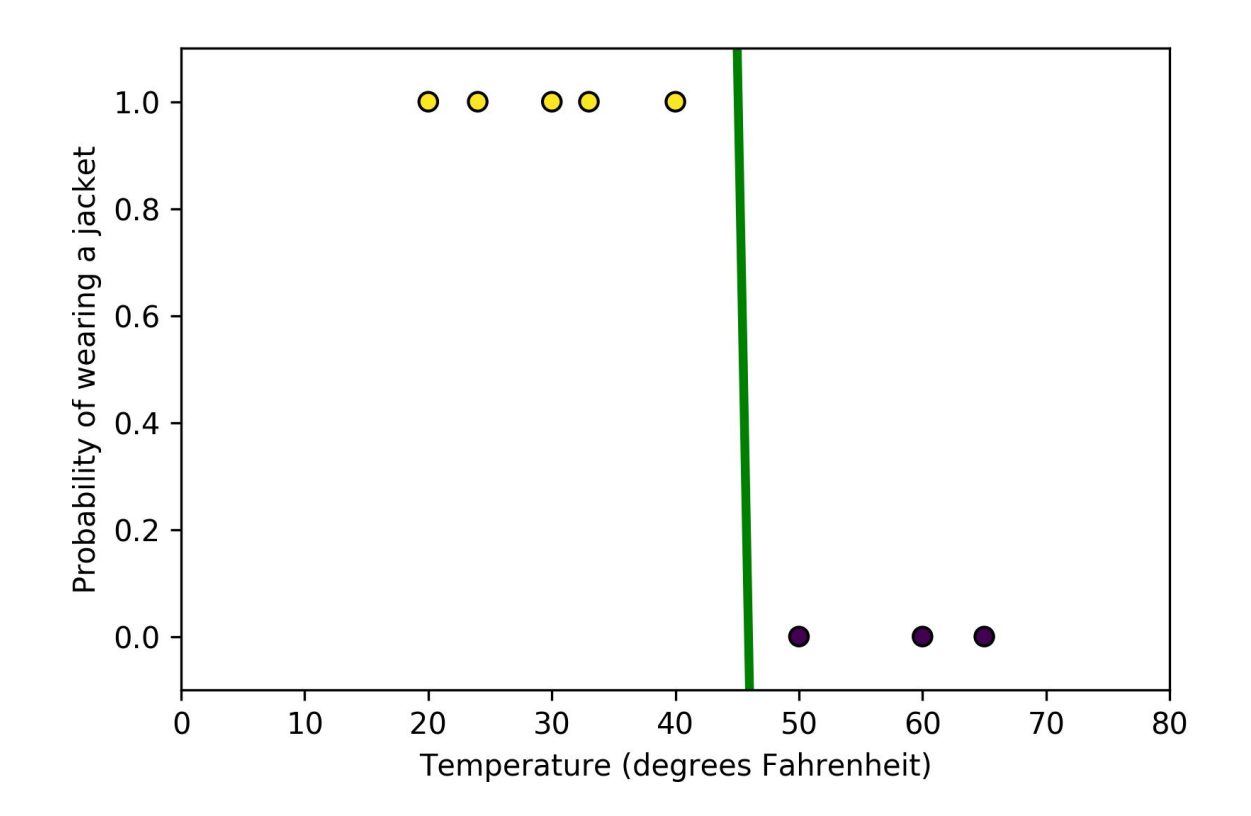

#### **Should I wear a jacket?**

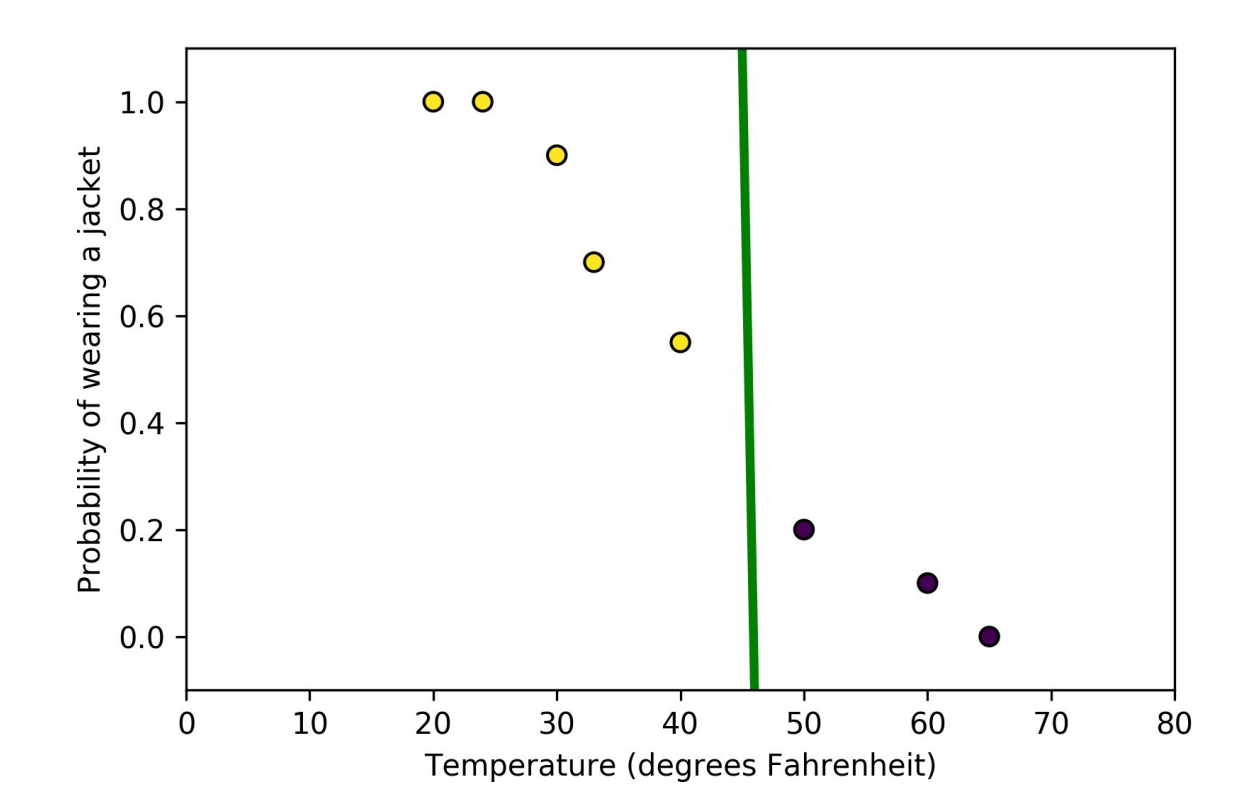

### **Hard Threshold vs. Sigmoid Function**

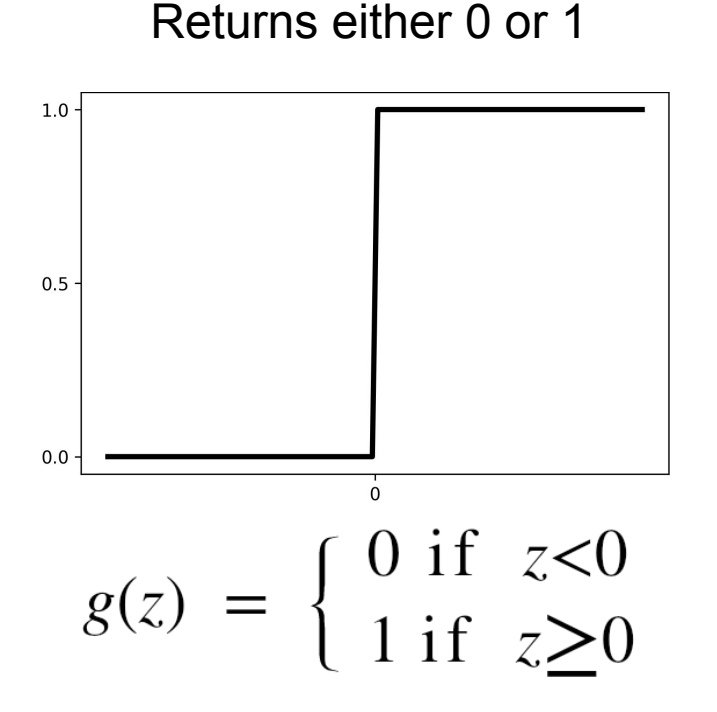

Returns a number between 0.0 and 1.0 that can be interpreted as a probability

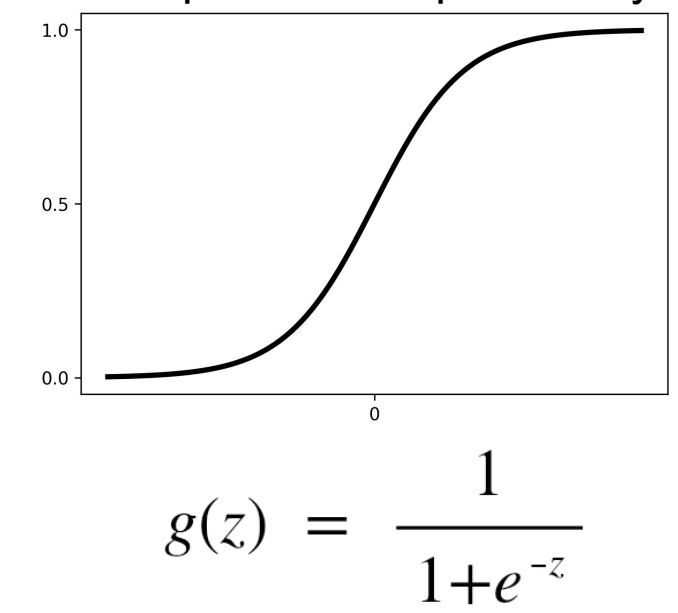

### **Neural Inspiration**

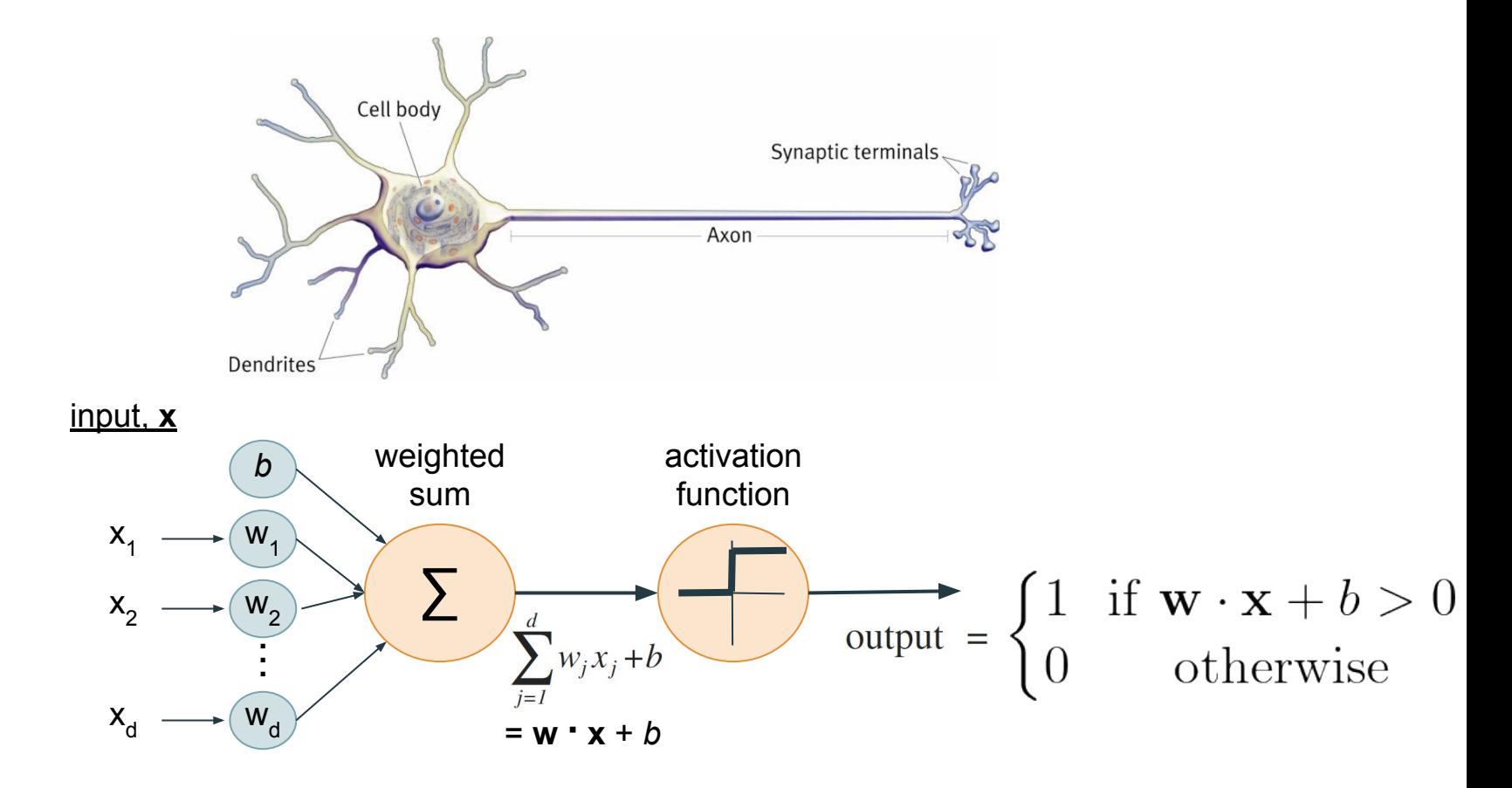

#### **Neural Inspiration**

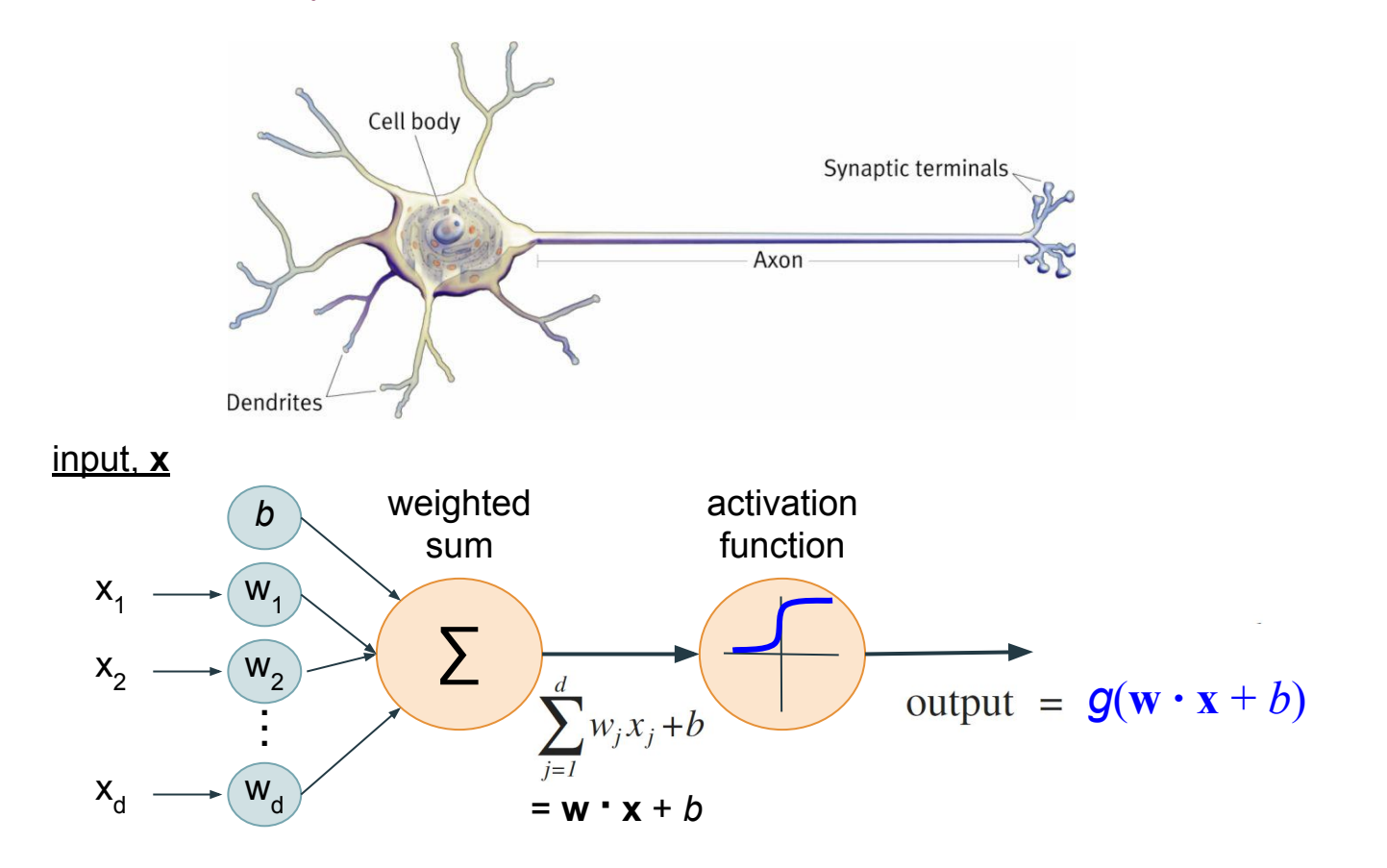

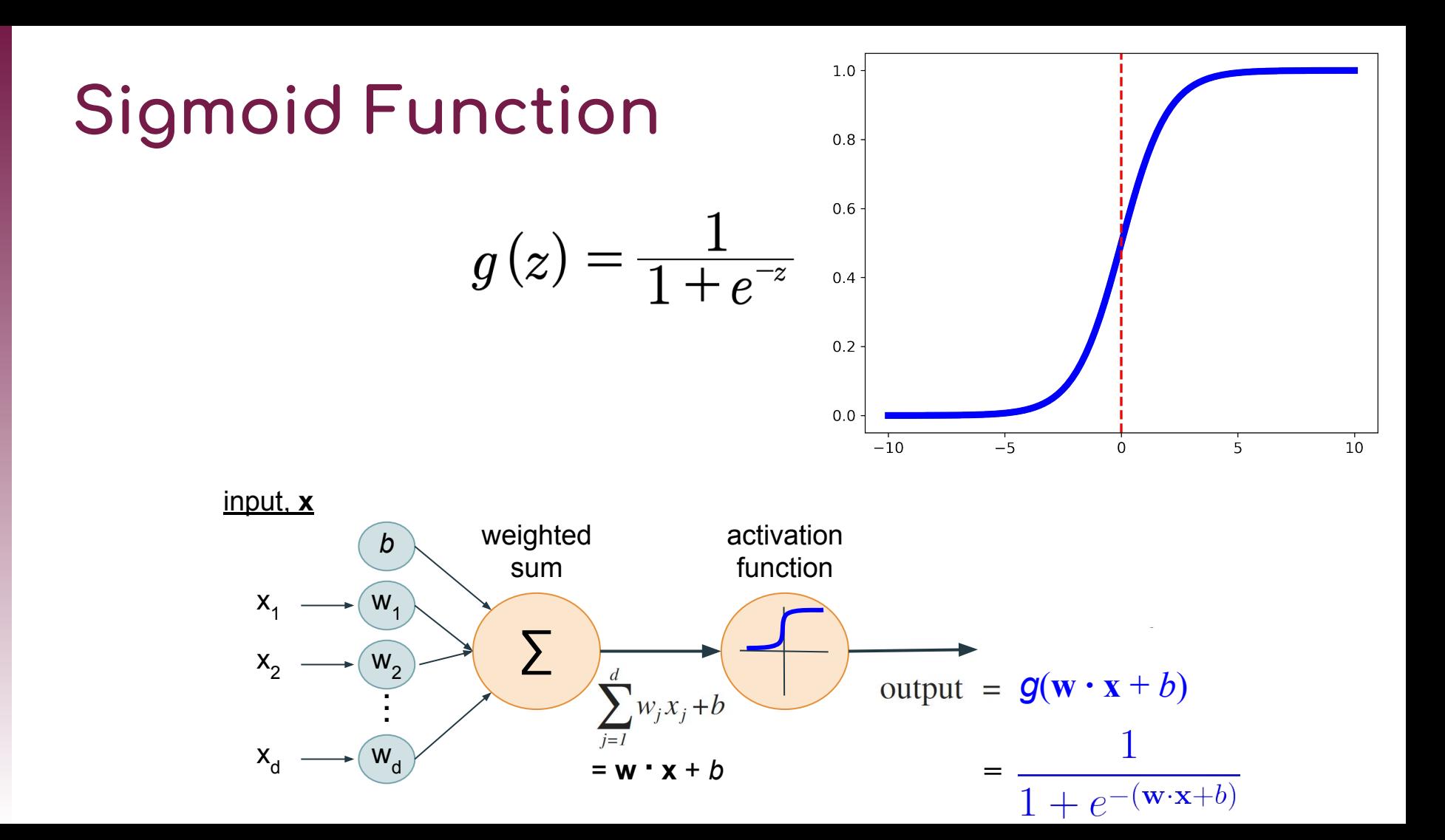

### **Forward Propagation**

$$
\hat{y} = g(\mathbf{w} \cdot \mathbf{x} + b) = \frac{1}{1 + e^{-(\mathbf{w} \cdot \mathbf{x} + b)}}
$$

- $\hat{\mathbf{v}}$   $\hat{y}$  *is interpreted as the probability that*  $y = 1$  *for input x*
- ❖ For example, what is the probability that some email message **x** is spam (1) as opposed to ham (0)?
	- $\triangleright$  If  $\hat{y}$  is 0.25, the probability that the message is spam is 25% and we classify the message as ham (0)
	- $\triangleright$  If  $\hat{y}$  is 0.75, the probability that the message is spam is 75% and we classify the message as spam (1)

### **Parameters w and b**

Different values for parameters **w** and *b* lead to different decision boundaries

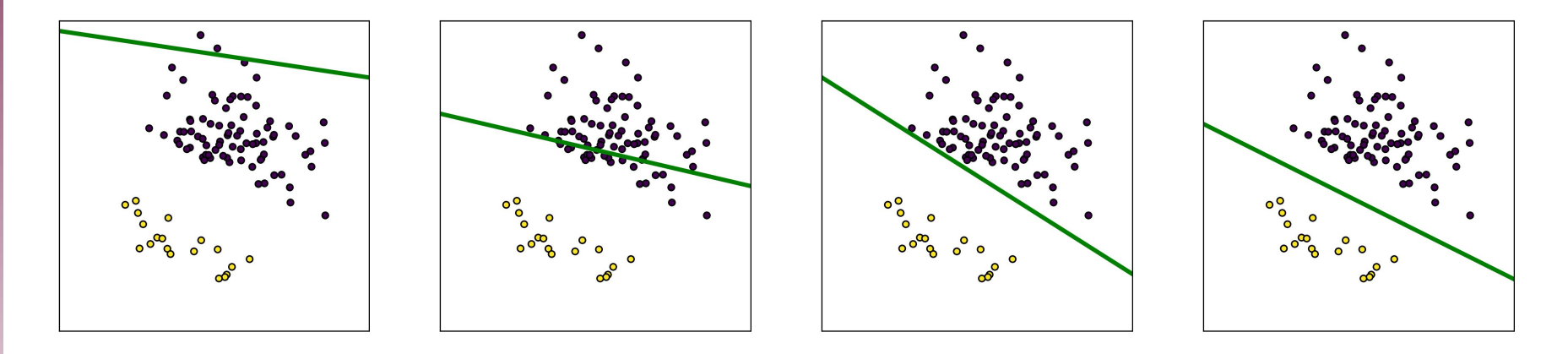

We want to quantify the *cost* associated with a given boundary (value settings for **w** and *b*) for our data

Then we can find the values of **w** and *b* that have the lowest *cost*

#### **Loss**

The *loss function*, *L*, quantifies the error, i.e., how far our prediction *ŷ* is from the true label *y*

$$
L = -y\log(\hat{y}) - (1 - y)\log(1 - \hat{y})
$$

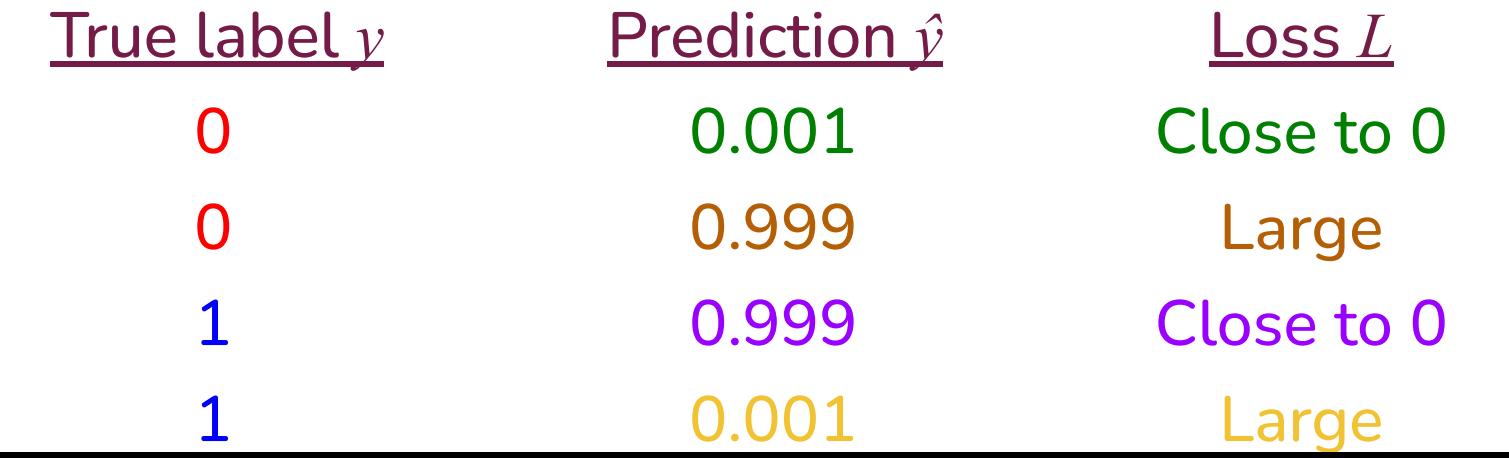

$$
L = -y\log(\hat{y}) - (1 - y)\log(1 - \hat{y})
$$

#### The *cost function*, *J*, is the average loss (error) of all *m* data points

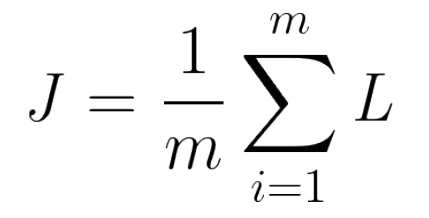

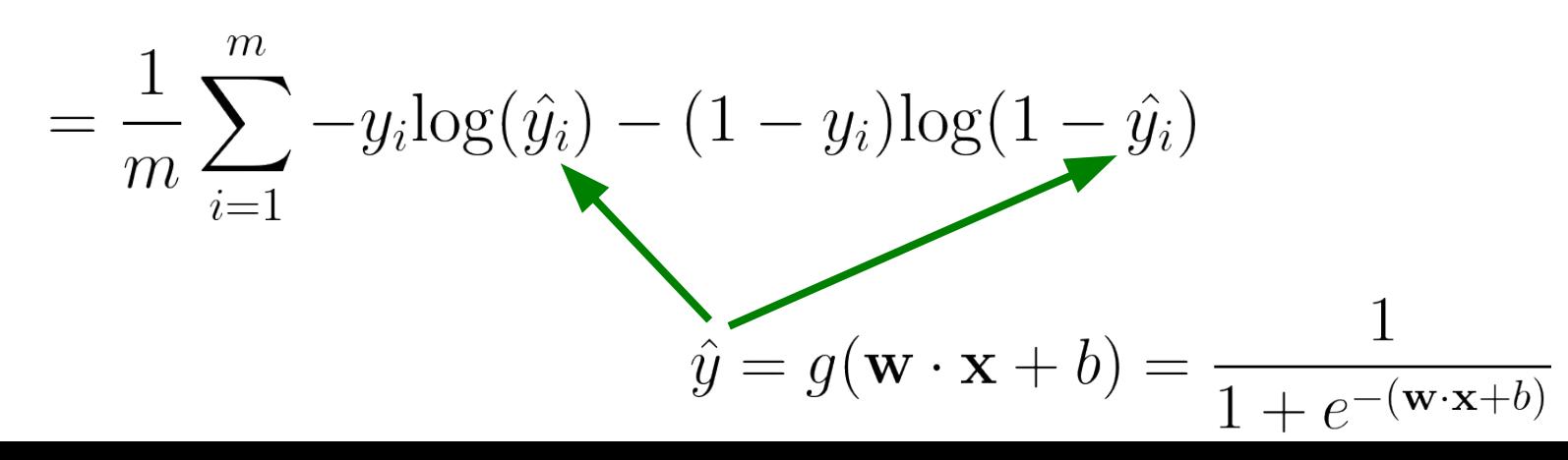

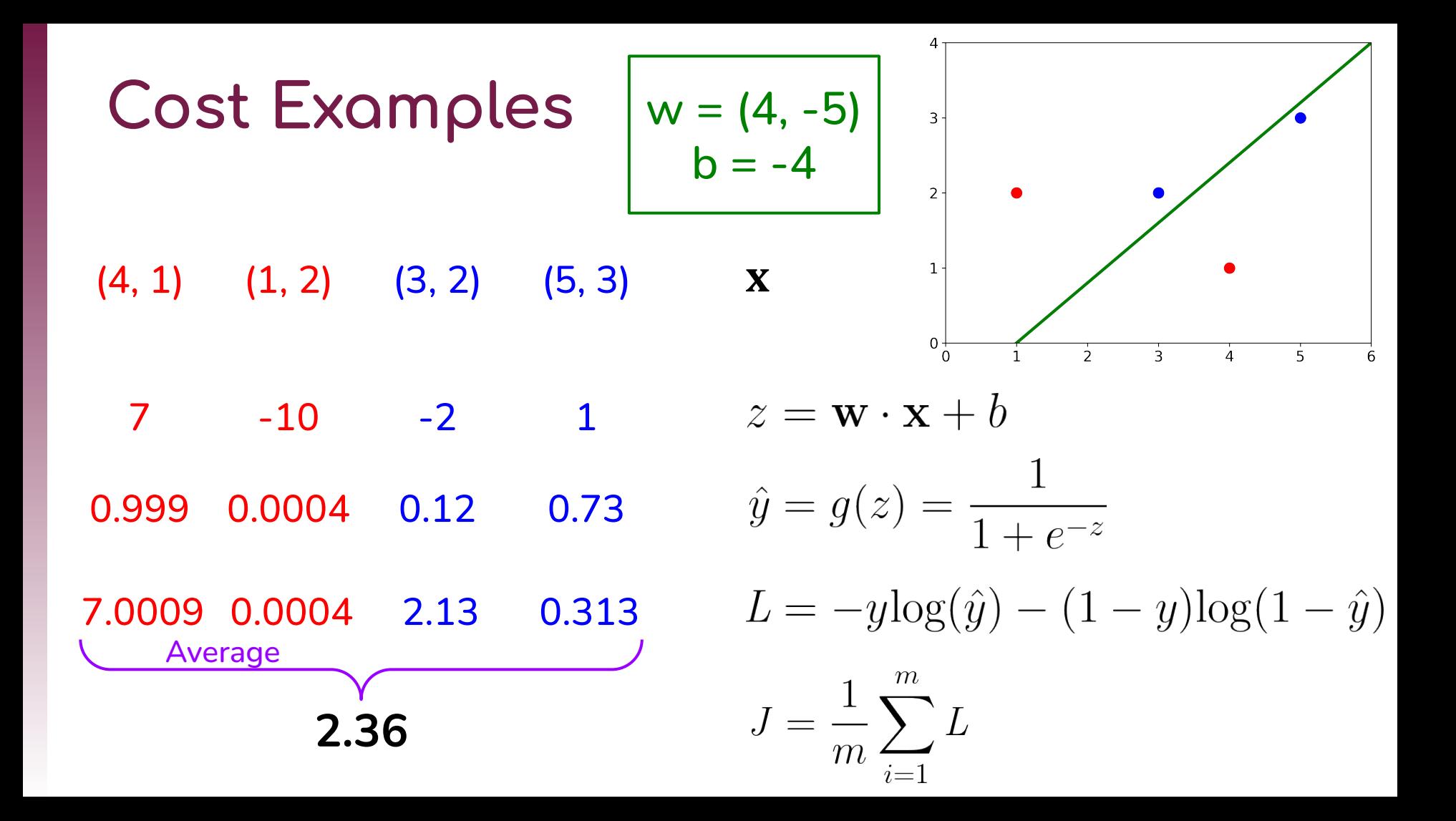

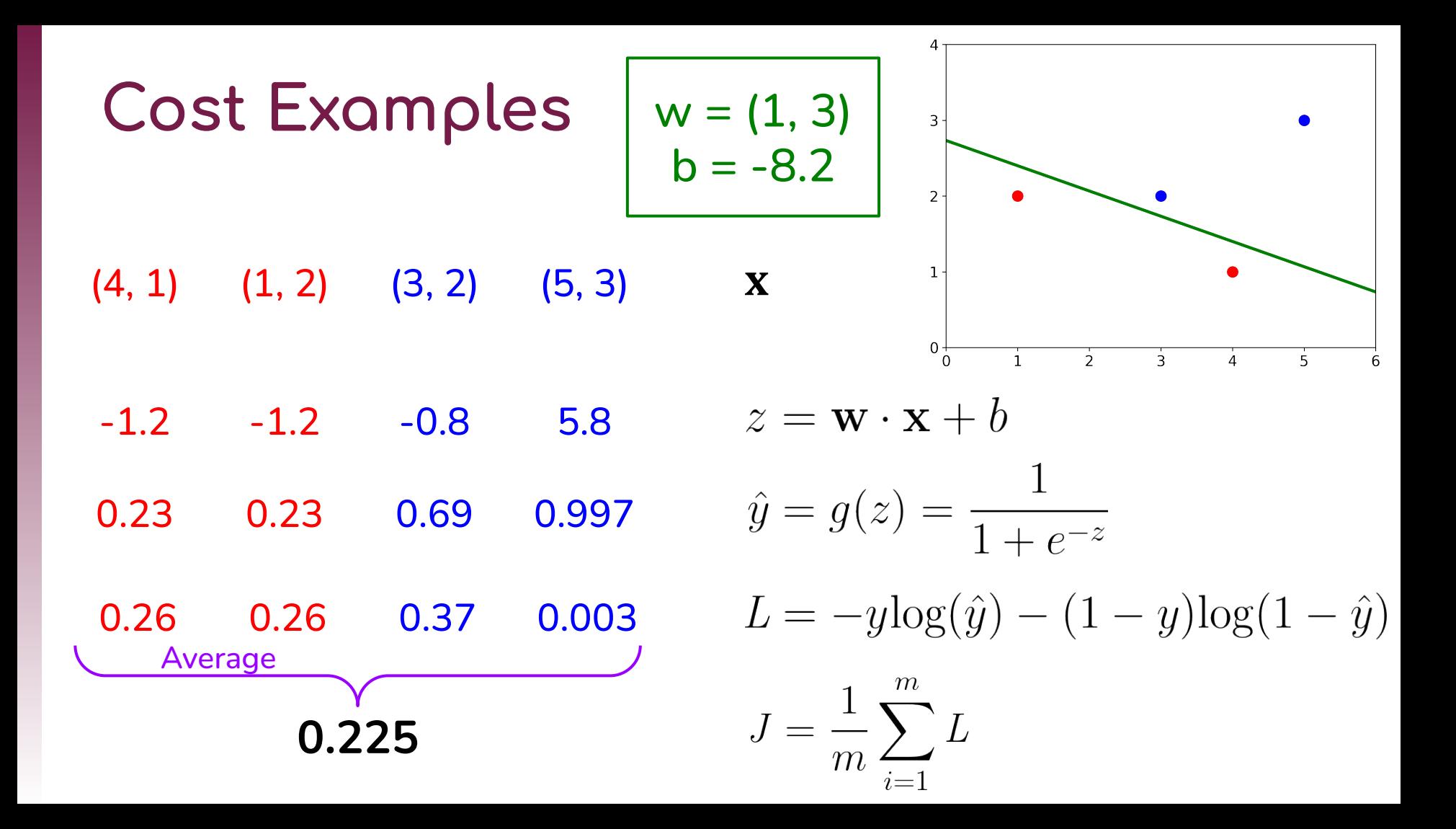

**Cost Examples**

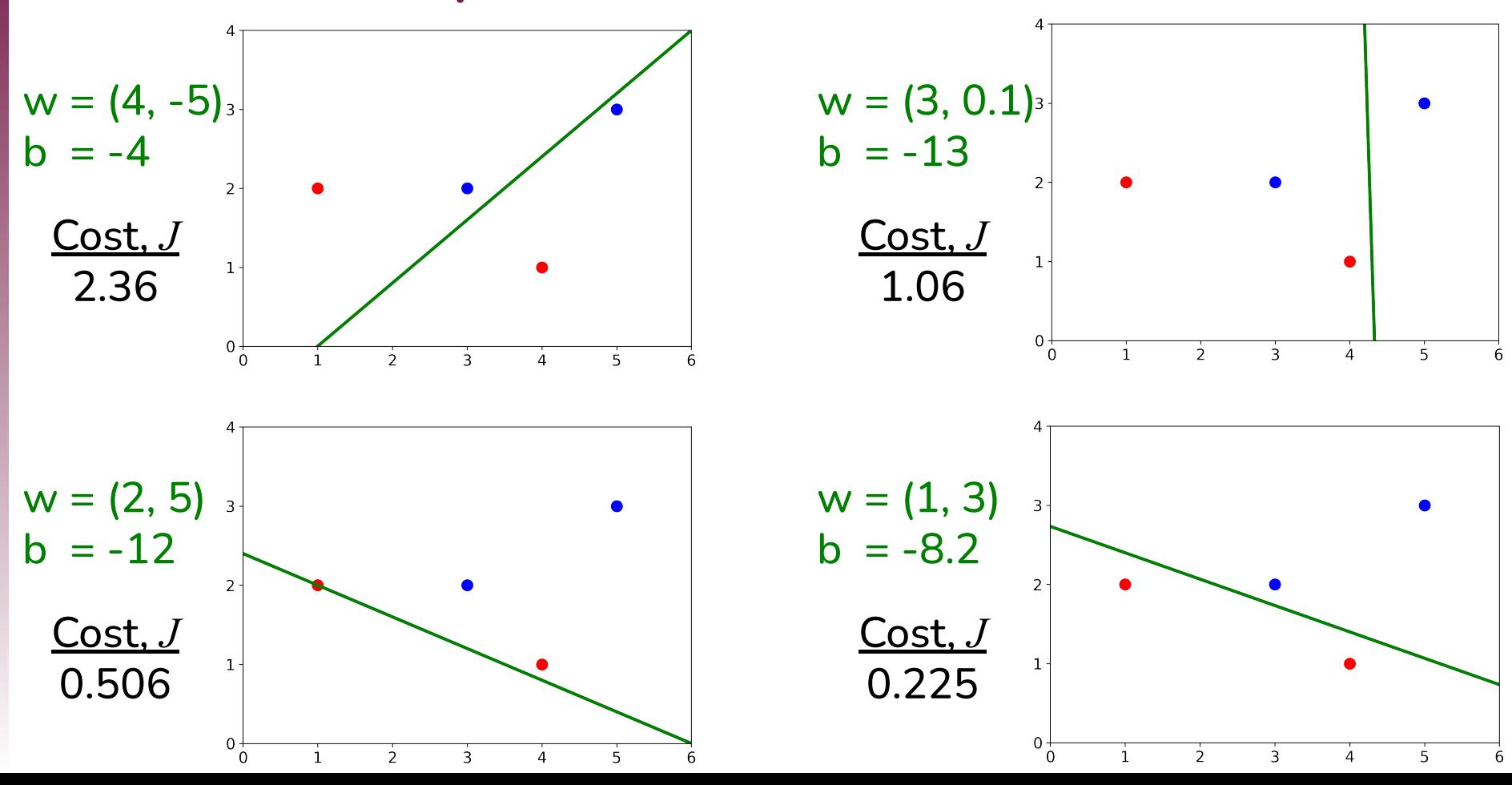

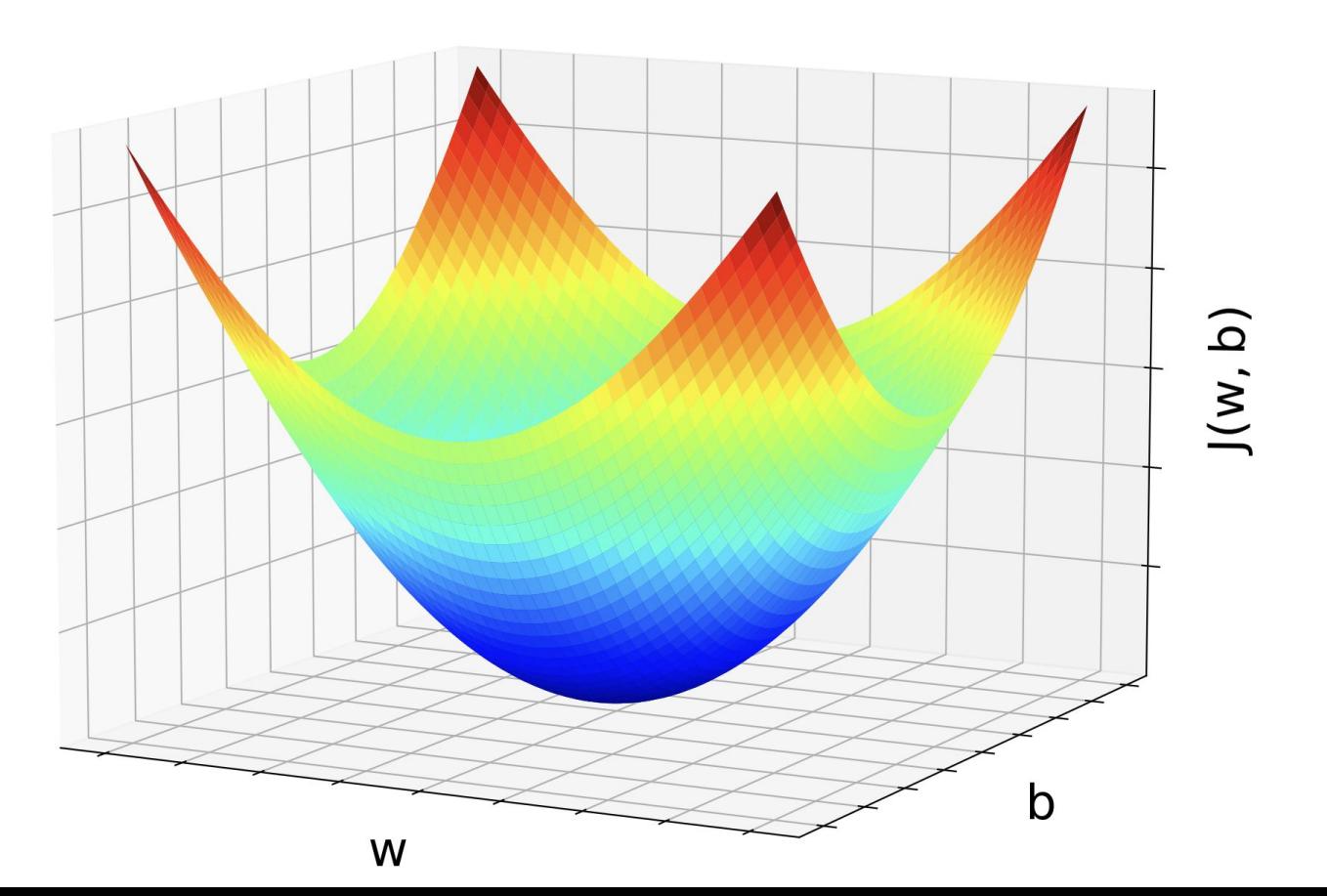

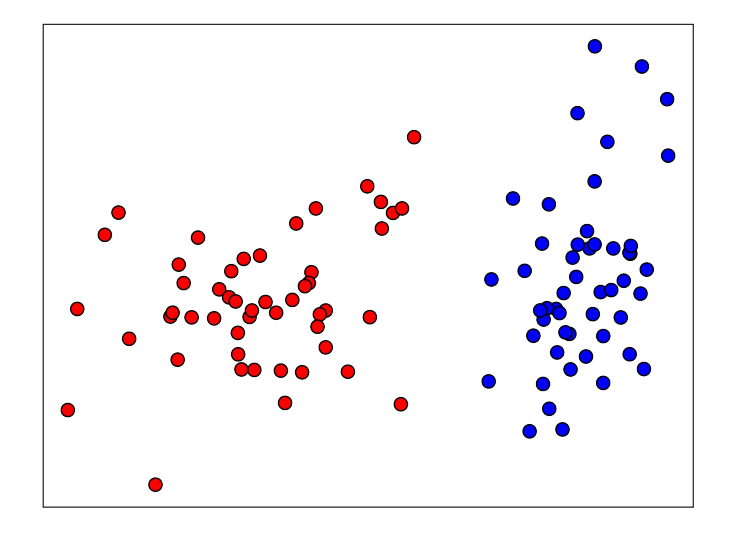

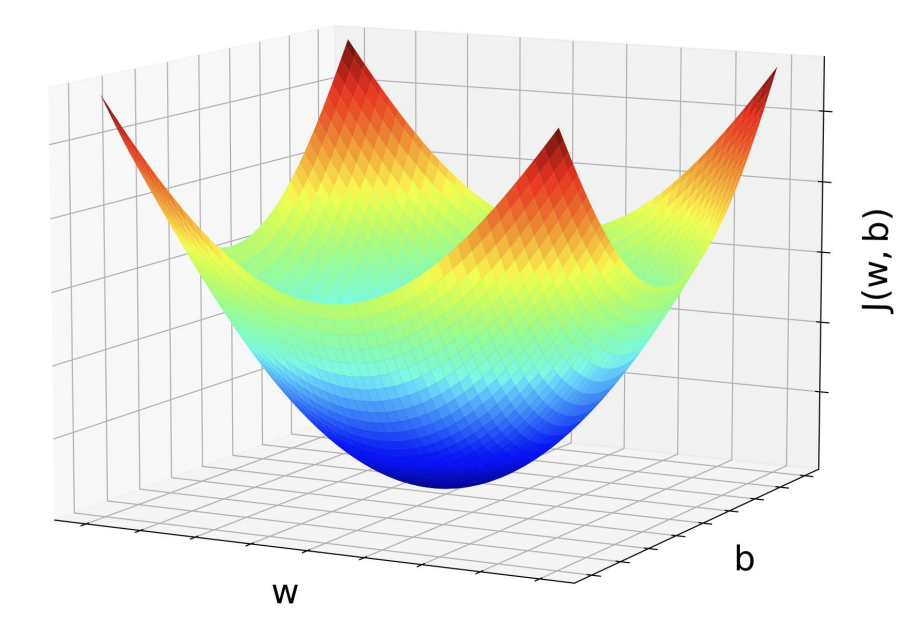

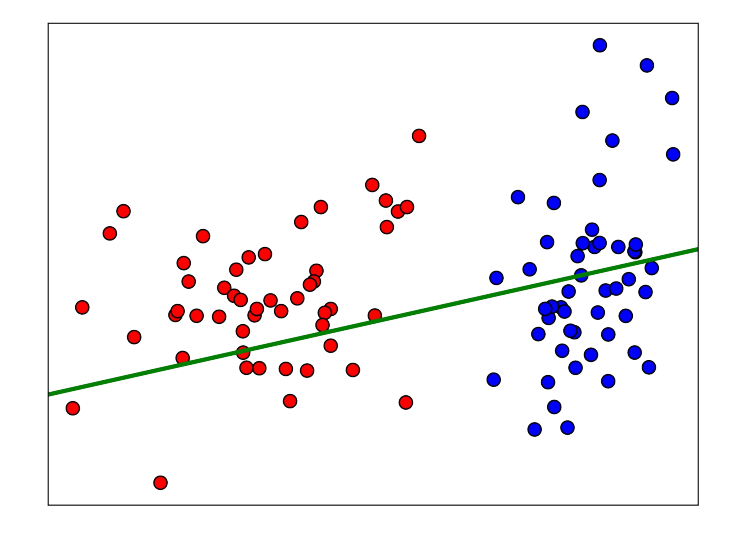

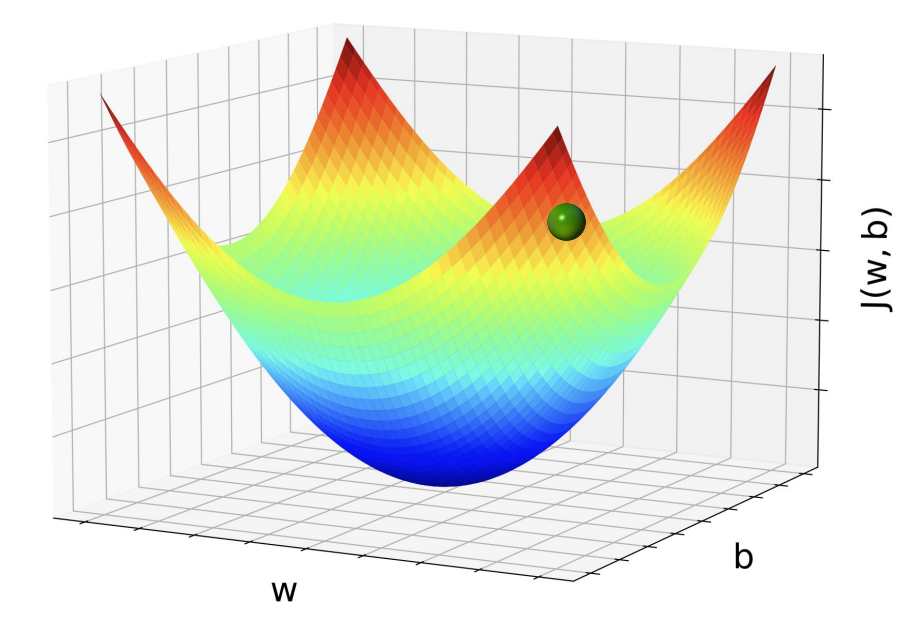

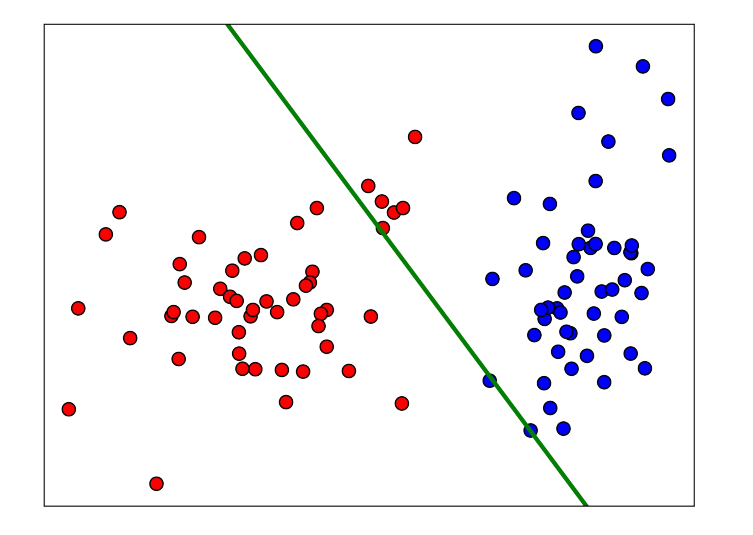

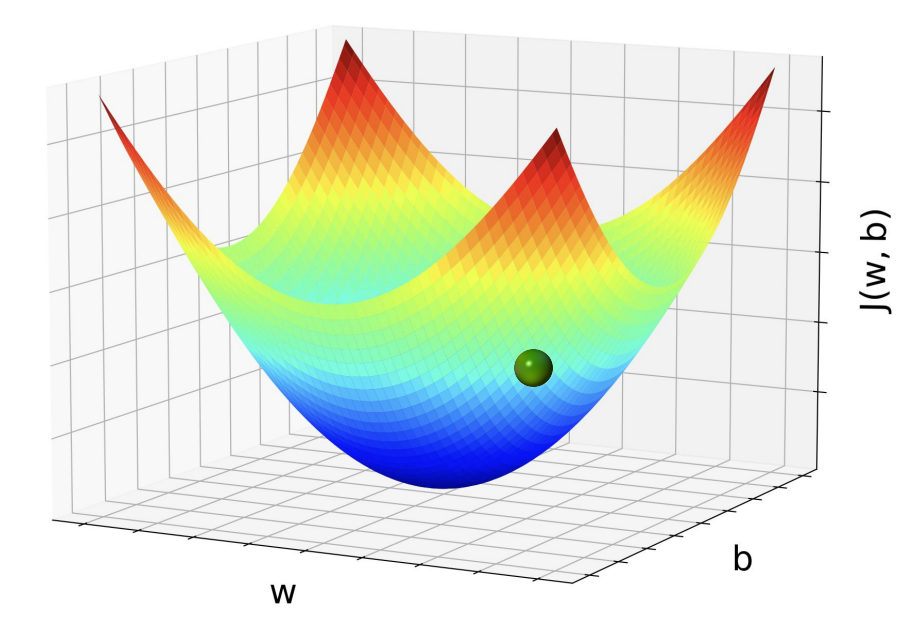

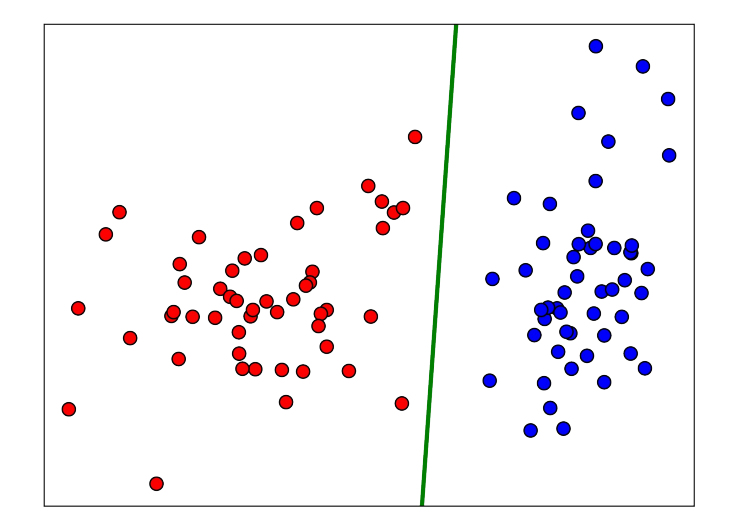

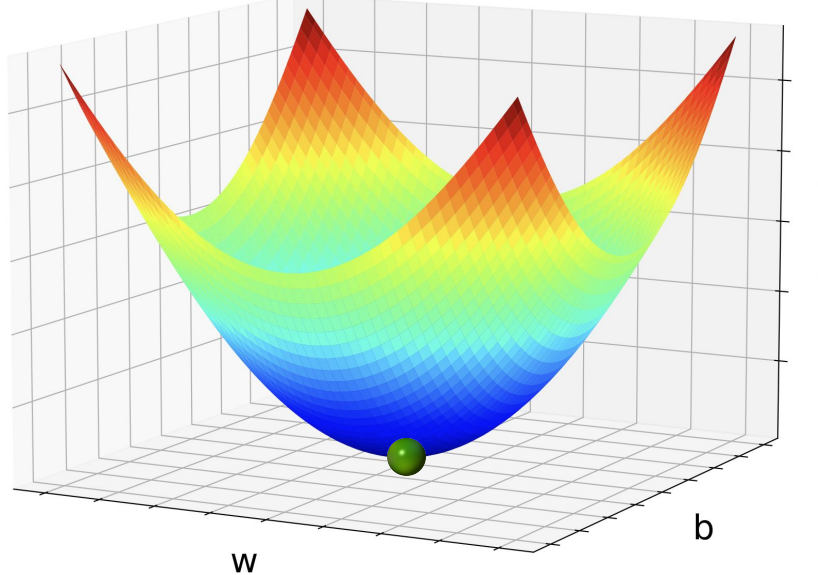